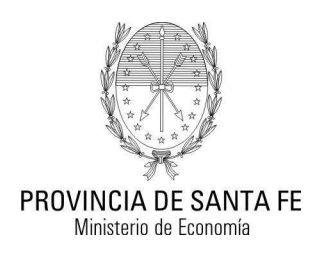

Ξ

# **Manual de Procedimiento para la Gestión de Licitaciones y Concursos**

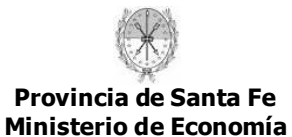

# **INDICE**

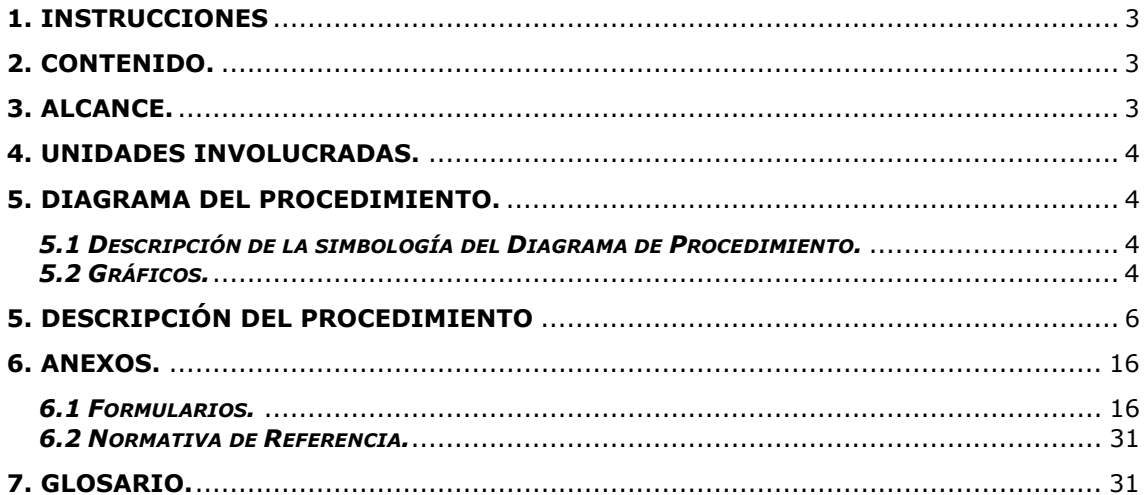

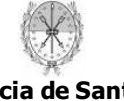

## **1. Instrucciones**

#### *1.1 Codificación*

Cada manual tiene un código identificador, compuesto de dos letras de las palabras que conforman su denominación y el número 00.

Internamente los manuales se codifican con un esquema numérico. Cada ítem del contenido del manual constituye un título y cada título se numera correlativamente, conformando esta numeración su código. Cada ítem dependiente de un título conforma un subtítulo. Este subtítulo se codifica con dos cifras separadas por un punto: la primera cifra es el código del título, la segunda cifra se forma correlativamente a partir del 01.

## **1. Título**

#### *1.1 Subtítulo*

Los formularios se codifican con las mismas letras con que se identifica el procedimiento y un número de dos cifras comenzando con el 01. La excepción a esta norma es:

 Los formularios que se utilizan en más de un procedimiento. En tal caso, llevan dos letras de las palabras que conforman su denominación.

#### *1.2 Actualizaciones*

En el borde izquierdo del pie de página se coloca Manual Versión seguido de dos números. El primero identifica el número de versión y el segundo el número de revisión. La versión cambia cuando se introducen modificaciones sustánciales que afecten a varios títulos del manual. Existe revisión cuando se afecta a un solo título o subtítulo por vez.

En el borde derecho del pie de página se coloca, el número de página del total de páginas del manual.

## **2. Contenido.**

La finalidad de este procedimiento es gestionar las compras de bienes y contrataciones de servicios por licitación o concurso, públicos o privados, y concurso de precios, nacionales o internacionales, de etapa única o múltiple, realizadas por el Sector Público Provincial no Financiero.

El presente manual describe las tareas que se deben llevar a cabo en cada una de las áreas especificadas.

Incluye los siguientes anexos:

- Formularios
- Síntesis Normativa
- Glosario

#### **3. Alcance.**

Este procedimiento se inicia cuando el Área Solicitante confecciona la Solicitud de Compra de Bienes o Contratación de Servicios con la documentación adjunta y finaliza cuando el Servicio Administrativo - Financiero de la Jurisdicción o Entidad correspondiente efectúa el pago.

Es aplicable a las compras y contrataciones por licitación o concurso, público o privado, establecidas en el Artículo 116; o concurso de precios establecido en el Artículo 140, ambos, de la Ley Nº 12.510 (Ley de Administración, Eficiencia y Control de Estado), que sean realizadas por Jurisdicciones o Entidades del Sector Público Provincial No Financiero, definido en el Artículo 4 de dicha Ley.

Las registraciones de las distintas etapas de la contratación en el módulo de contrataciones y suministros del SIPAF mencionadas en el presente manual, serán obligatorias para aquellas

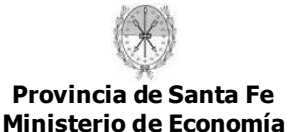

jurisdicciones o entidades que tengan implementado dicho módulo. En caso contrario deberán aplicar el presente manual sin las registraciones correspondientes.

Para los procedimientos en el marco del Art. 116 inc. c.1 será de aplicación lo establecido en el Decreto N° 1247/08. En los restantes puntos del Art. 116 será de aplicación lo dispuesto en la Ley N° 12.510, su Decreto N° 1104/16 reglamentario y Decreto N° 4504/92.

En adelante nos referiremos indistintamente a compras de bienes o contrataciones de servicios utilizando el término "contrataciones".

El tiempo total estimado para la ejecución de este procedimiento es de sesenta (60) días hábiles.

# **4. Unidades involucradas.**

En el procedimiento intervienen las siguientes unidades:

- Área Solicitante.
- Área Técnica vinculada con el bien o servicio a contratar.
- Subsecretaría de Coordinación Técnica y Gestión Administrativa, o su equivalente funcional, de la Jurisdicción o Entidad del Área Solicitante.
- Máxima Autoridad de la Jurisdicción o Entidad del Área Solicitante.
- Servicio Administrativo Financiero, o su equivalente funcional, de la Jurisdicción o Entidad del Área Solicitante. De aquí en adelante: SAF.
- Servicio permanente de asesoramiento jurídico de la Jurisdicción o Entidad del Área Solicitante.
- Subsecretaría de Planificación Publicitaria Secretaría de Comunicación Social (Ministerio de Gobierno y Reforma del Estado).
- Dirección General de Contrataciones y Gestión de Bienes, Unidad Rectora Central del Subsistema de Contrataciones y Gestión de Bienes (Ministerio de Economía).
- Delegación Fiscal del Honorable Tribunal de Cuentas de la Provincia en la Jurisdicción o Entidad del Área Solicitante.

## **5. Diagrama del Procedimiento.**

## *5.1 Descripción de la simbología del Diagrama de Procedimiento.*

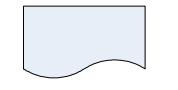

 **Documento:** Representa una notificación.

 **Tarea**: Representa la actividad llevada a cabo para producir, cambiar, o adicionar una información.

 **Traslado**: Muestra el movimiento de un documento.

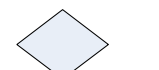

**Decisión**: Representa una actividad del procedimiento con diferentes caminos de acción que pueden surgir ante una circunstancia planteada.

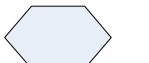

 **Procedimiento externo**: Indica el inicio de un procedimiento externo.

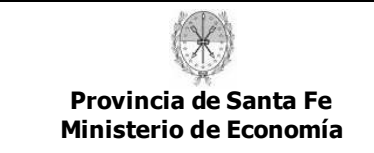

# *5.2 Gráficos.*

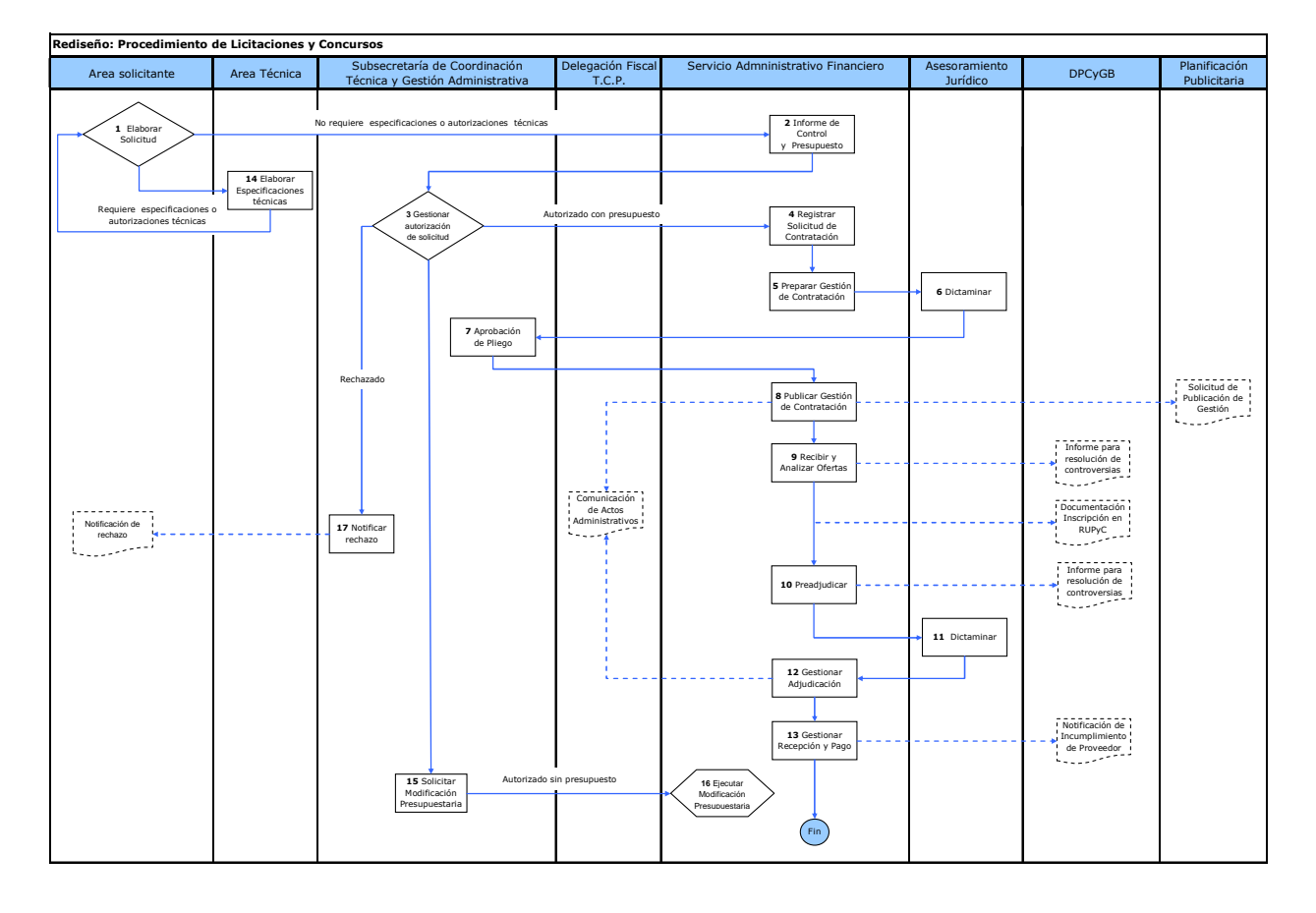

## **5. Descripción del Procedimiento**

## **Área Solicitante**

## **Elaborar Solicitud (Referencia: Tarea 1 del Diagrama de Procedimiento)**

Se inicia el procedimiento considerando las características de los bienes o servicios. Si el bien o servicio a contratar requiere especificaciones o autorizaciones técnicas:

 El Área Solicitante confecciona el formulario **LC-01: "Solicitud de Especificaciones Técnicas"**, genera el expediente y lo envía al Área Técnica que corresponda según el bien o servicio requerido.

Las áreas técnicas son las siguientes:

- Elementos informáticos: Secretaría de Tecnologías para la Gestión Ministerio de Gobierno y Reforma del Estado.
- Equipos de comunicación: Dirección Provincial de Comunicaciones Ministerio de Gobierno y Reforma del Estado.
- Equipamiento hospitalario: Departamento de Electromedicina y Equipos Ministerio de Salud.
- Vehículos y/o repuestos: Dirección Provincial de Movilidad y Aeronaútica Ministerio de Gobierno y Reforma del Estado.
- Aire acondicionado y reparaciones edilicias: Dirección Provincial de Arquitectura e Ingeniería – Ministerio de Obras Públicas y Vivienda.
- Víveres: Departamento de Nutrición de la Dirección Provincial de Promoción y Protección de la Salud – Ministerio de Salud.
- Otros bienes y servicios que requieran especificaciones técnicas: debe utilizar las especificaciones publicadas por el área técnica pertinente, o realizar la solicitud de su confección, si no existieran, según lo determine oportunamente la Dirección General de Contrataciones y Gestión de Bienes.
- Los trabajos de impresión, encuadernación o cualquier otro relacionado con las artes gráficas se harán ejecutar exclusivamente en los talleres gráficos de la Provincia. No obstante, cuando por razones debidamente fundamentadas, las imprentas oficiales no pudieran cumplimentar en tiempo y forma los pedidos que se le formulen, comunicada a la unidad de contratación por medios electrónicos, se procederá a realizar la gestión de contratación correspondiente conforme el presente manual, debiendo dejarse constancia expresa de dicha imposibilidad.
- Deberá consultar al Instituto Autárquico Provincial de Industrias Penitenciarias (I.A.P.I.P.), sobre la provisión de aquellos bienes y servicios que produzca o que manifieste la imposibilidad de proveerlos en el marco de la Ley N° 5356 y modificatorias.
- En todas las gestiones de contratación se deberá dar prioridad a los organismos estatales específicos dedicados a la producción del bien o servicio a contratar, respetando los principios de economicidad, eficiencia y eficacia en la aplicación de los recursos públicos, cumplimentando lo establecido en el Art. 116.c.6 de la Ley N° 12.510 y su reglamentario.
- La estimación del gasto surge de la información suministrada por las áreas técnicas correspondientes, de acuerdo a cotizaciones de plaza, o consultando los precios de referencia definidos por la Dirección General de Contrataciones y Gestión de Bienes en la medida en que estos se hayan implementado.
- Cuando el objeto de la contratación refiera a tecnologías de información y comunicación, deberá dar intervención al Comité de Racionalización y Coordinación de Proyectos TICs. en el marco del Decreto N° 657/09 y modif.
- En caso de tratarse de adquisición de software propietario, solicita a la Secretaría de Tecnologías para la Gestión la excepción a la Ley N° 12.360 y reglamentario, que establece la utilización de software libre en los tres poderes del Estado Provincial.

Si el bien o servicio a contratar no requiere especificaciones o autorizaciones técnicas; o se dio cumplimento a las tareas detalladas con anterioridad:

El Área Solicitante confecciona el formulario para la gestión de contratación:

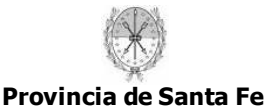

- Para compra de bienes: Formulario **LC-02: "Solicitud de Compra de Bienes por Licitación o Concurso"**.
- Para contratación de servicios: Formulario **LC-03: "Solicitud de Contratación de Servicios por Licitación o Concurso"**.
- Firmado en ambos casos por el Solicitante y Autoridad Superior del Área Solicitante.
- Si corresponde, adjunta el informe de especificaciones técnicas y las autorizaciones correspondientes.
- El Área Solicitante envía el expediente al Servicio Administrativo Financiero.
- Responsable de la tarea: Responsable del Área Solicitante.

Tiempo específico de trabajo: cinco (5) días hábiles Tiempo de tarea promedio: diez (7) días hábiles

#### **Servicio Administrativo Financiero**

## **Elaborar Informe de Control y Presupuesto (Referencia: Tarea 2 del Diagrama de Procedimiento)**

- El SAF verifica que el formulario de solicitud esté confeccionado correctamente. Revisa:
	- Que todos los campos estén completos.
	- En caso de corresponder, comprueba que se adjunte el Informe de Especificaciones Técnicas elaborado por el área técnica pertinente.
	- Verifica la intervención del Comité TICs, en caso de corresponder.
	- En caso de tratarse de adquisición de software que requiera excepción a la Ley N° 12.360, verifica que se adjunte la autorización de la Secretaría de Tecnologías para la Gestión.
	- Controla lo dispuesto en el Art. 155 de la Ley N° 12510 y su reglamentario, en lo que respecta al desdoblamiento de las contrataciones.
- Si la documentación presentada está incompleta, devuelve el expediente al Área Solicitante indicando los datos que debe completar.
- Si la documentación está completa, el SAF elabora el Informe de Control y Presupuesto y lo anexa al expediente. Dicho informe contendrá mínimamente la siguiente información:
	- Disponibilidad del monto estimado para la compra.
	- Indicación de si la contratación está prevista en el Presupuesto.
	- Indicación de si la contratación está prevista en el Programa Anual de Contrataciones, en la medida que la Dirección General de Contrataciones y Gestión de Bienes lo haya implementado.
- Envía el expediente a la Subsecretaría de Coordinación Técnica y Gestión Administrativa para su evaluación.
- Responsable de la tarea: Personal del SAF.

Tiempo específico de trabajo: un (1) día hábil Tiempo de tarea promedio: dos (2) días hábiles

#### **Subsecretaría de Coordinación Técnica y Gestión Administrativa o su equivalente funcional**

## **Gestionar autorización de solicitud (Referencia: Tarea 3 del Diagrama de Procedimiento)**

- El Subsecretario de Coordinación Técnica y Gestión Administrativa, o su equivalente funcional, evalúa y revisa el pedido considerando el formulario de solicitud y el informe de control y presupuesto emitido por el SAF.
- Si hay presupuesto suficiente para cubrirla, registra su firma en el formulario y gestiona la autorización de la gestión por parte de la máxima autoridad de la jurisdicción o entidad contratante (Decreto N° 877/90), salvo que tenga delegación

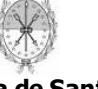

de facultades en el marco del Art. 4 de la Ley 13.509 y su Decreto reglamentario N° N° 4379/15, y envía el expediente al SAF para la continuidad de la gestión.

- Si no hay presupuesto suficiente para cubrirla continúa en tarea Nº 15 "Solicitar Modificación Presupuestaria".
- Si la máxima autoridad o el Subsecretario de Coordinación Técnica y Gestión Administrativa o su equivalente funcional con delegación de facultades, no autorizan la contratación continúa en tarea Nº 17 "Notificar Rechazo".
- Responsable de la tarea: Subsecretario de Coordinación Técnica y Gestión Administrativa o su equivalente funcional y máxima autoridad de la jurisdicción o entidad contratante.

Tiempo específico de trabajo: dos (2) días hábiles Tiempo de tarea promedio: tres (3) días hábiles

# **Servicio Administrativo Financiero**

#### **Registrar Solicitud de Contratación (Referencia: Tarea 4 del Diagrama de Procedimiento)**

- El personal administrativo del SAF:
	- En el caso de que los bienes y/o servicios requeridos no se encuentren disponibles en el nomenclador de bienes y servicios del MCyS del SIPAF, se deberá gestionar el alta ante la Dirección General de Contrataciones y Gestión de Bienes, por los medios que oportunamente determine.
	- Registra en el MCyS del SIPAF, la solicitud de compra en base al formulario **LC-02** o **LC-03** con su correspondiente tratamiento.
	- Imputa el gasto mediante el PCP preventivo con su correspondiente tratamiento.
- El responsable del área correspondiente del SAF:
	- Realiza la autorización por Unidad de Administración del PCP preventivo.
	- Gestiona la autorización por la Unidad Rectora del Subsistema de Contabilidad, en el caso de corresponder, mediante las formas y mecanismos que esta determine en el marco de los Decretos N° 155/03 y N° 3748/06.
	- Realiza la autorización de la Solicitud de Compra del MCyS del SIPAF.

Responsable de la tarea: Personal del SAF.

Tiempo específico de trabajo: dos (2) días hábiles Tiempo de tarea promedio: tres (3) días hábiles

#### **Servicio Administrativo Financiero**

#### **Preparar Gestión de Contratación (Referencia: Tarea 5 del Diagrama de Procedimiento)**

- El personal administrativo del SAF:
	- Establece el procedimiento de contratación:
		- **Licitación o concurso:**
		- **Público o Privado;**
		- **Concurso de Precios:**
		- De Etapa Única o Múltiple;
		- Nacional o Internacional;
	- Calcula el valor del pliego de acuerdo al Art. 131.5 del Decreto  $N^{\circ}$  4104/16, al Decreto N° 998/09 o norma que el futuro lo reemplace.
	- Confecciona el proyecto de pliego utilizando, si están disponibles, los pliegos de Bases y Condiciones tipo elaborados y aprobados por la Dirección General de Contrataciones y Gestión de Bienes y los Informes de Especificaciones Técnicas adjuntos a la Solicitud de Contratación.

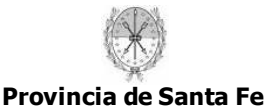

- Podrá disponer la apertura de una etapa previa a la convocatoria para recibir observaciones al proyecto de Pliego de Bases y Condiciones Particulares por parte de potenciales o posibles oferentes, de acuerdo a lo previsto en el art. 131.4 del Decreto N° 4104/16, y conforme a pautas que establezca la Dirección General de Contrataciones y Gestión de Bienes, en la medida que esta las haya implementado.
- Propone la fecha y hora tentativa de presentación y apertura de ofertas.
- Elabora el borrador de acto administrativo de aprobación del pliego.
- Deriva el expediente al Servicio Permanente de Asesoramiento Jurídico para su intervención.
- Responsable de la tarea: Personal del SAF.

Tiempo específico de trabajo: cinco (5) días hábiles Tiempo de tarea promedio: siete (7) días hábiles

#### **Asuntos Jurídicos**

#### **Dictaminar (Referencia: Tarea 6 del Diagrama de Procedimiento)**

- El personal del Servicio Permanente de Asesoramiento Jurídico:
	- Dictamina sobre el encuadre legal del procedimiento.
	- Dictamina sobre el proyecto de acto administrativo de aprobación del pliego.
- Si tiene observaciones devuelve el expediente al SAF para la corrección de la documentación observada.
- Si no tiene observaciones deriva el expediente al Subsecretario de Coordinación Técnica y Gestión Administrativa o su equivalente funcional, para la firma del acto administrativo de aprobación del pliego.
- Responsable de la tarea: Personal de Asuntos Jurídicos.

Tiempo específico de trabajo: un (1) día hábil Tiempo de tarea promedio: dos (2) días hábiles

#### **Subsecretaría de Coordinación Técnica y Gestión Administrativa o su equivalente funcional**

## **Aprobación de Pliego (Referencia: Tarea 7 del Diagrama de Procedimiento)**

- El Subsecretario de Coordinación Técnica y Gestión Administrativa, su equivalente funcional, o a quien se la haya delegado la facultad, consulta la fecha y hora final de presentación y apertura de ofertas, y si no hubo cambios, firma el acto administrativo de autorización del llamado y aprobación del pliego.
- Retorna el expediente al SAF.
- Responsable de la tarea: Subsecretario de Coordinación Técnica y Gestión Administrativa o su equivalente funcional.

Tiempo específico de trabajo: un (1) día hábil Tiempo de tarea promedio: dos (2) días hábiles

#### **Servicio Administrativo Financiero**

#### **Publicar Gestión de Contratación (Referencia: Tarea 8 del Diagrama de Procedimiento)**

- El personal administrativo del SAF comunica el decisorio a la Delegación Fiscal del Tribunal de Cuentas de la Provincia.
- Confecciona la nómina de posibles oferentes, consultando los proveedores inscriptos en el Módulo Beneficiarios de Pago del SIPAF o el sistema de consulta de

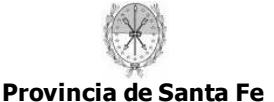

proveedores de la página web oficial de la Provincia de Santa Fe, según el o los rubros involucrados en la contratación; y con aquellas personas con capacidad para obligarse que existan en el mercado.

- Completa el formulario **LC-05: "Nota de Invitación"**.
- Si la Licitación o Concurso es privado:
	- Envía las invitaciones a los proveedores elegidos, por medios fehacientes y considerando la cantidad de invitaciones mínima establecida, cumplimentando los dispuesto en el Art. 121 de la Ley N° 12.510 y su Decreto reglamentario.
- Si la Licitación o Concurso es público:
	- Envía una comunicación a la Subsecretaría de Planificación Publicitaria (Secretaría de Comunicación Social – Ministerio de Gobierno) para que difunda en los distintos diarios conforme se trate de una gestión nacional o internacional y solicite su publicación en el Boletín Oficial.
- Registra la Gestión de Compra en el MCyS del SIPAF, con su correspondiente tratamiento.
- Publica la gestión por otros medios que estime conveniente con el fin de ampliar la difusión y convocatoria del llamado.
- Comunica la gestión a la Dirección General de Contrataciones y Gestión de Bienes, por los medios que esta establezca oportunamente.
- Publica el Pliego de Bases y Condiciones en la página web oficial de la Provincia.
- Pone a disposición de los interesados el Pliego de Bases y Condiciones de manera irrestricta.
- Vende el pliego a los potenciales oferentes o recibe los comprobantes de adquisición, según lo establezca el pliego de bases y condiciones particulares, en el caso de corresponder.
- Responsable de la tarea: Personal del SAF.

Tiempo específico de trabajo: diez (10) días hábiles Tiempo de tarea promedio: quince (15) días hábiles

## **Recibir y Analizar Ofertas (Referencia: Tarea 9 del Diagrama de Procedimiento)**

- Si la gestión de contratación es de etapa múltiple se debe aplicar lo dispuesto en el Art. 123 de la Ley Nº 12.510 y su Decreto reglamentario, desde la recepción de las ofertas hasta la emisión del Informe de Preadjudicación.
- El SAF recibe las ofertas y las muestras en caso de corresponder hasta la fecha y hora límite para la presentación o apertura de ofertas, o hasta la fecha y hora que indique el pliego de bases y condiciones particulares.
- En el día, hora y lugar establecido, el SAF realiza el acto de apertura de las ofertas y completa el formulario **LC-06 "Acta de Apertura"**.
- Pone a disposición de los oferentes por el término de dos (2) días hábiles los duplicados de las ofertas presentadas para su análisis, o bien las actuaciones en caso de no solicitarse como mínimo duplicado de ofertas.
- Desglosa del expediente los documentos originales presentados en concepto de garantía de mantenimiento de oferta, en caso de corresponder, y los reserva en custodia.
- Registra las ofertas en el MCyS del SIPAF.
- Obtiene del Módulo Beneficiarios de Pago del SIPAF o del sistema de consulta de proveedores de la página web oficial de la Provincia de Santa Fe, el informe de proveedor inscripto en el Registro Único de Proveedores y Contratistas de los oferentes presentados.
- Si se presentaron oferentes no inscriptos en el Registro Único de Proveedores y Contratistas, separa los originales de la documentación relativa a su inscripción y la remite al Registro Único de Proveedores y Contratistas para la cumplimentación del trámite, adjuntando una copia de dicha documentación al expediente.
- El personal del SAF analiza y evalúa las ofertas, utilizando los órganos y/o metodologías previstas en el Pliego de Bases y Condiciones Particular.
- En el caso de que se haya constituido una Comisión Evaluadora, el SAF convocara a sus integrantes para el análisis y evaluación de las ofertas.

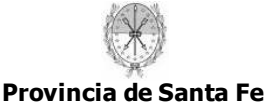

- Analiza el cumplimiento de los requisitos formales de las ofertas y completa la sección "Requisitos de la oferta cuyo incumplimiento es causal de desestimación" del formulario **LC-07: "Verificación de Requisitos Formales"**.
- En caso de haber controversias:
	- Para el caso de impugnaciones al acto de apertura o a alguna de las ofertas presentadas, verifica la constitución de las garantías correspondientes.
	- Da intervención al Servicio Permanente de Asesoramiento Jurídico y a las áreas técnicas correspondientes.
	- La Dirección General de Contrataciones y Gestión de Bienes tomará intervención en la elaboración de informes que contribuyan a la resolución de la situación planteada, en carácter de órgano consultivo.
- Completa los campos restantes del formulario **LC-07: "Verificación de Requisitos Formales"**.
- Si corresponde, realiza los reclamos de documentación faltante o los pedidos de aclaración o ampliación a los oferentes.
- Si existen muestras, gestiona su verificación y control por el área competente.
- Responsable de la tarea: Personal del SAF.

Tiempo específico de trabajo: siete (7) días hábiles Tiempo de tarea promedio: diez (10) días hábiles

## **Preadjudicar (Referencia: Tarea 10 del Diagrama de Procedimiento)**

- El personal del SAF o la comisión realiza el análisis técnico y económico de las ofertas.
- El personal del SAF o la Comisión Evaluadora en su conjunto, completa los formularios **LC-08a o b: "Cuadro Comparativo de Ofertas"**, considerando los factores de evaluación indicados en la solicitud.
- Debe tenerse presente en la evaluación de las ofertas la Ley N° 13505 de preferencia en la contratación de bienes y servicios de origen santafesino.
- Se deben tener en cuenta para el análisis los precios de referencia definidos por la Dirección General de Contrataciones y Gestión de Bienes, en la medida en que éstos se hayan implementado.
- Registra la evaluación de las ofertas en el Módulo de Contrataciones y Suministros Ejecutor de SIPAF.
- El personal del SAF o la Comisión Evaluadora, podrá emitir la preadjudicación confeccionando el formulario **LC-09: "Informe de Preadjudicación"**.
- En el caso de considerarlo oportuno, se podrá dar intervención al Servicio Permanente de Asesoramiento Jurídico para emitir opinión sobre el Informe de Preadjudicación.
- El SAF notifica a todos los oferentes a la dirección electrónica constituida a tal efecto al momento de la presentación de sus ofertas o por los medios fehacientes que estime conveniente y publica el informe de preadjudicación en la página web oficial del la Provincia.
- Registra el Documento de Provisión en el MCyS de SIPAF, según el Informe de Preadjudicación, y realiza su tratamiento.
- En caso de existir controversias en esta instancia:
	- Para el caso de impugnaciones, verifica la constitución de las garantías correspondientes.
	- Da intervención al Servicio Permanente de Asesoramiento Jurídico y a las áreas técnicas correspondientes.
	- La Dirección General de Contrataciones y Gestión de Bienes tomará intervención en la elaboración de informes que contribuyan a la resolución de la situación planteada, en carácter de órgano consultivo.
- Si corresponde la firma de un Contrato Público, elabora el proyecto del mismo con asesoramiento del Servicio Permanente de Asesoramiento Jurídico.
- Confecciona el proyecto de acto de adjudicación de acuerdo al monto total a invertir.
	- Los actos administrativos deben incluir según corresponda:
		- El proveedor adjudicado.
			- La persona autorizada a firmar el Contrato Público.

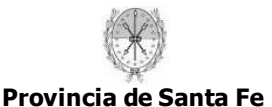

**Manual de Procedimiento para la Gestión de Licitaciones y Concursos** 

- La resolución de las impugnaciones realizadas al acto de apertura.
- La resolución de las impugnaciones realizadas a ofertas presentadas.
- La resolución de las impugnaciones realizadas al informe de preadjudicación.
- De resultar insuficiente el presupuesto previsto, el SAF debe gestionar las ampliaciones y autorizaciones correspondientes según la normativa vigente, dentro de los porcentajes establecidos..
- En el caso de existir preadjudicatarios que no estén inscriptos en el Registro Único de Proveedores y Contratistas, deberá notificar fehacientemente tal situación a los mismos, haciéndole saber que no resultará adjudicado hasta que no obtenga dicha inscripción.
- Envía el expediente al Servicio Permanente de Asesoramiento Jurídico para su revisión.
- Responsable de la tarea: Personal del SAF.

Tiempo específico de trabajo: cinco (5) días hábiles Tiempo de tarea promedio: siete (7) días hábiles

## **Asuntos Jurídicos**

#### **Dictaminar (Referencia: Tarea 11 del Diagrama de Procedimiento)**

- El personal del Servicio Permanente de Asesoramiento Jurídico:
	- Dictamina sobre el encuadre legal del procedimiento.
	- Dictamina sobre el proyecto de acto de adjudicación.
	- Dictamina sobre el proyecto de Contrato Público de la contratación, si corresponde su confección.
- Si tiene observaciones devuelve el expediente al SAF para la corrección de la documentación observada.
- Si no tiene observaciones que formular, envía el expediente al SAF para la continuación del trámite.
- Responsable de la tarea: Personal de Asuntos Jurídicos.

Tiempo específico de trabajo: un (1) día hábil. Tiempo de tarea promedio: dos (2) días hábiles.

#### **Servicio Administrativo Financiero**

## **Gestionar Adjudicación (Referencia: Tarea 12 del Diagrama de Procedimiento)**

- El SAF gestiona la firma del acto de adjudicación por autoridad competente conforme la reglamentación vigente, y dentro del período de mantenimiento de oferta.
- Comunica dicha norma a la Delegación Fiscal del Tribunal de Cuentas de la Provincia.
- Confecciona y envía el formulario **LC-10: "Notificación de Adjudicación**" a cada uno de los Proveedores adjudicados por los medios fehacientes que estime conveniente.
- Publica el acto de adjudicación en la página web oficial de la Provincia.
- Gestiona la devolución de las garantías de oferta de los oferentes que no resultaron adjudicados.
- El personal administrativo del SAF:
	- Registra el compromiso definitivo del gasto a través de los Pedidos de Contabilización Presupuestarios Definitivos con su correspondiente tratamiento en el MCyS del SIPAF.
	- Una vez autorizado el PCP Definitivo a máximo nivel, registra la adjudicación en los documentos de provisión generados en el MCyS del SIPAF.
	- Recibe y controla las garantías de fiel cumplimiento.
	- Si la contratación se formaliza mediante ordenes de provisión, confecciona las mismas utilizando el formulario **LC-11: "Orden de Provisión**" para cada adjudicatario.

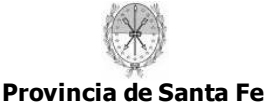

**Manual de Procedimiento para la Gestión de Licitaciones y Concursos** 

- Envía las órdenes de provisión a los Proveedores adjudicados por los medios fehacientes que estime conveniente.
- Si la contratación se formaliza con la emisión de un Contrato Público, incorpora los datos de la mencionada garantía al proyecto de Contrato Público previamente sujeto a análisis y gestiona la firma y protocolización ante la Escribanía de Gobierno.
- Envía una copia de las Órdenes de Provisión o los Contratos, al Registro Único de Contratos Administrativos, por los medios que determine oportunamente la Dirección General de Contrataciones y Gestión de Bienes, en la medida que se haya implementado.
- Envía una copia de las Órdenes de Provisión o los Contratos al área solicitante para el control de la ejecución contractual.
- Completa la registración de los documentos de provisión del MCyS del SIPAF, con la información de las Órdenes de Provisión o Contratos Públicos.
- Registra las garantías de fiel cumplimiento en el MCyS del SIPAF.
- Gestiona la devolución de las garantías de mantenimiento de oferta a los adjudicatarios que hayan integrado la garantía de fiel cumplimiento.
- El responsable del área correspondiente del SAF:
	- Autoriza por Unidad de Administración el PCP definitivo del MCyS del SIPAF.
	- Gestiona la autorización el los PCP Definitivos por la Unidad Rectora en Subsistema de Contabilidad, en el caso de corresponder, mediante las formas y mecanismos que esta determine en el marco del Decreto N° 3748/06.
	- Autoriza por Unidad de Administración el Documento de Provisión del MCyS del SIPAF.
	- Autoriza por Oficina de Compras el Documento de Provisión del MCyS Ejecutor del SIPAF

Tiempo específico de trabajo: diez (10) días hábiles Tiempo de tarea promedio: quince (15) días hábiles

## **Gestionar Recepción y Pago (Referencia: Tarea 13 del Diagrama de Procedimiento)**

- El organismo receptor o área solicitante recibe los bienes o la prestación de los servicios y confecciona el "Certificado de Recepción Definitiva" aprobado por la Unidad Rectora Central.
- El SAF recibe del organismo receptor o área solicitante el original del formulario "Certificado de Recepción Definitiva" cumplimentado y firmado. En el caso de corresponder podrá recibir copia del remito de la entrega de los bienes.
- El SAF recibe del Proveedor:
	- Su factura o recibo.
	- El duplicado del formulario "Certificado de Recepción Definitiva", cumplimentado y firmado por el Área Solicitante.
- El personal administrativo del SAF:
	- Controla la documentación y verifica la existencia de incumplimientos.
	- Registra el Certificado de Entrega en el MCyS del SIPAF, con su correspondiente tratamiento.
	- Registra la imputación presupuestaria mediante el o los Pedidos de Contabilización Presupuestarios Devengados con su correspondiente tratamiento.
	- En caso de detectar incumplimientos por parte de algún Proveedor adjudicado:
		- Por mora en la entrega: Calcula los días de mora en el Certificado de entrega, calcula y registra la sanción pecuniaria en el PCP devengado del MCyS del SIPAF.
		- Por otros motivos: Registra las sanciones pecuniarias en el PCP Devengado según corresponda.
		- Comunica por correo electrónico a la dirección establecida a tal fin, a la Dirección General de Contrataciones y Gestión de Bienes para que evalúe la aplicación de una sanción disciplinaria.

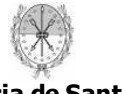

- Si se realizó una rescisión contractual o revocación de adjudicación, debe enviar una copia certificada del acto administrativo.
- Gestiona la devolución de las garantías de fiel cumplimiento, previa certificación definitiva, salvo incumplimiento por parte del adjudicatario o que el pliego de bases y condiciones particulares hubiera establecido un plazo distinto.
- Incorpora la documentación al expediente de la contratación o genera uno nuevo para continuar el trámite de pago según estime conveniente.
- El Responsable del Área correspondiente dentro del SAF:
	- Conforma la factura con firma y sello de funcionario responsable según Cap. III, Apart. 4º Resolución N° 001/03 del Honorable Tribunal de Cuentas de la Provincia.
	- Realiza la autorización interna del pedido de contabilización presupuestario.
	- Gestiona la autorización del PCP Devengado por la Unidad Rectora del Subsistema de Contabilidad, en el caso de corresponder, mediante las formas y mecanismos que esta determine en el marco del Decreto N° 3748/06.
	- Realiza las autorizaciones por unidad de administración y oficina de compras del Certificado de Entrega en el MCyS del SIPAF.
- El SAF realiza la liquidación y el pago a los Proveedores adjudicados conforme reúnan las condiciones para el cobro.
- Finalizados los pagos, envía el expediente a archivar.
- Responsable de la tarea: Personal del SAF.

Tiempo específico de trabajo: diez (10) días hábiles Tiempo de tarea promedio: veinte (20) días hábiles

## **Área Técnica**

## **Elaborar Especificaciones Técnicas y Excepciones (Referencia: Tarea 14 del Diagrama de Procedimiento)**

- El Área Técnica correspondiente confecciona un Informe de Especificaciones Técnicas del bien o servicio solicitado. Este informe contendrá mínimamente:
	- Detalle y características del bien o servicio.
	- Precio, obtenido del Sistema de Precios de Referencia, o en la medida que la Dirección General de Contrataciones y Gestión de Bienes lo haya implementado, o en su defecto estimado de acuerdo con cotizaciones de plaza. Este precio será tomado como referencia para realizar la imputación preventiva del gasto.
	- Calidad mínima exigida y en su caso, las normas de calidad que deben cumplir los bienes o servicios o satisfacer los proveedores.
	- Si los elementos deben ser nuevos, o pueden ser usados, reciclados o reacondicionados.
	- Si se aceptarán tolerancias.
	- Si corresponde, el tiempo mínimo de garantía exigido.
- El informe no debe formular especificaciones cuyo cumplimiento sólo sea factible para determinadas empresas o productos, ni transcribir detalladamente textos extraídos de folletos, catálogos o presupuestos informativos.
- Si se trata de adquisición de software propietario, la Secretaría de Tecnologías para la Gestión evalúa la excepción solicitada y, si autoriza, emite el acto administrativo correspondiente, que agrega a las actuaciones.
- Responsable de la tarea: Responsable del Área Técnica.

Tiempo específico de trabajo: dos (2) días hábiles. Tiempo de tarea promedio: tres (3) días hábiles.

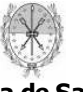

## **Subsecretaría de Coordinación Técnica y Gestión Administrativa o su equivalente funcional**

## **Solicitar Modificación Presupuestaria (Referencia: Tarea 15 del Diagrama de Procedimiento)**

- El Subsecretario de Coordinación Técnica y Gestión Administrativa autoriza la solicitud de modificación presupuestaria y la envía al SAF para su cumplimentación.
- Responsable de la tarea: Subsecretario de Coordinación Técnica y Gestión Administrativa o su equivalente funcional.

Tiempo específico de trabajo: un (1) días hábil Tiempo de tarea promedio: dos (2) días hábiles

#### **Servicio Administrativo Financiero**

**Ejecutar Modificación Presupuestaria (Referencia: Tarea 16 del Diagrama de Procedimiento)** 

- El SAF ejecuta el procedimiento de modificación presupuestaria.
- Continúa en la tarea N° 4: **"Registrar Solicitud de Contratación"**.
- Responsable de la tarea: Personal del SAF.

Tiempo específico de trabajo: dos (2) días hábiles Tiempo de tarea promedio: cinco (5) días hábiles

#### **Subsecretaría de Coordinación Técnica y Gestión Administrativa o su equivalente funcional**

## **Notificar Rechazo (Referencia: Tarea 17 del Diagrama de Procedimiento)**

- El Subsecretario de Coordinación Técnica y Gestión Administrativa, su equivalente funcional o el Director del SAF envía el formulario **LC-04: "Notificación de Rechazo"** al Área Solicitante.
- Envía el expediente a archivar.
- Responsable de la tarea: Subsecretario de Coordinación Técnica y Gestión Administrativa o su equivalente funcional.

Tiempo específico de trabajo: un (1) día hábil Tiempo de tarea promedio: dos (2) días hábiles

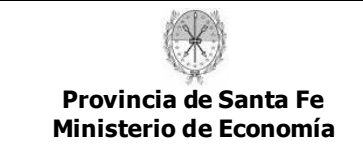

# **6. Anexos.**

*6.1 Formularios.* 

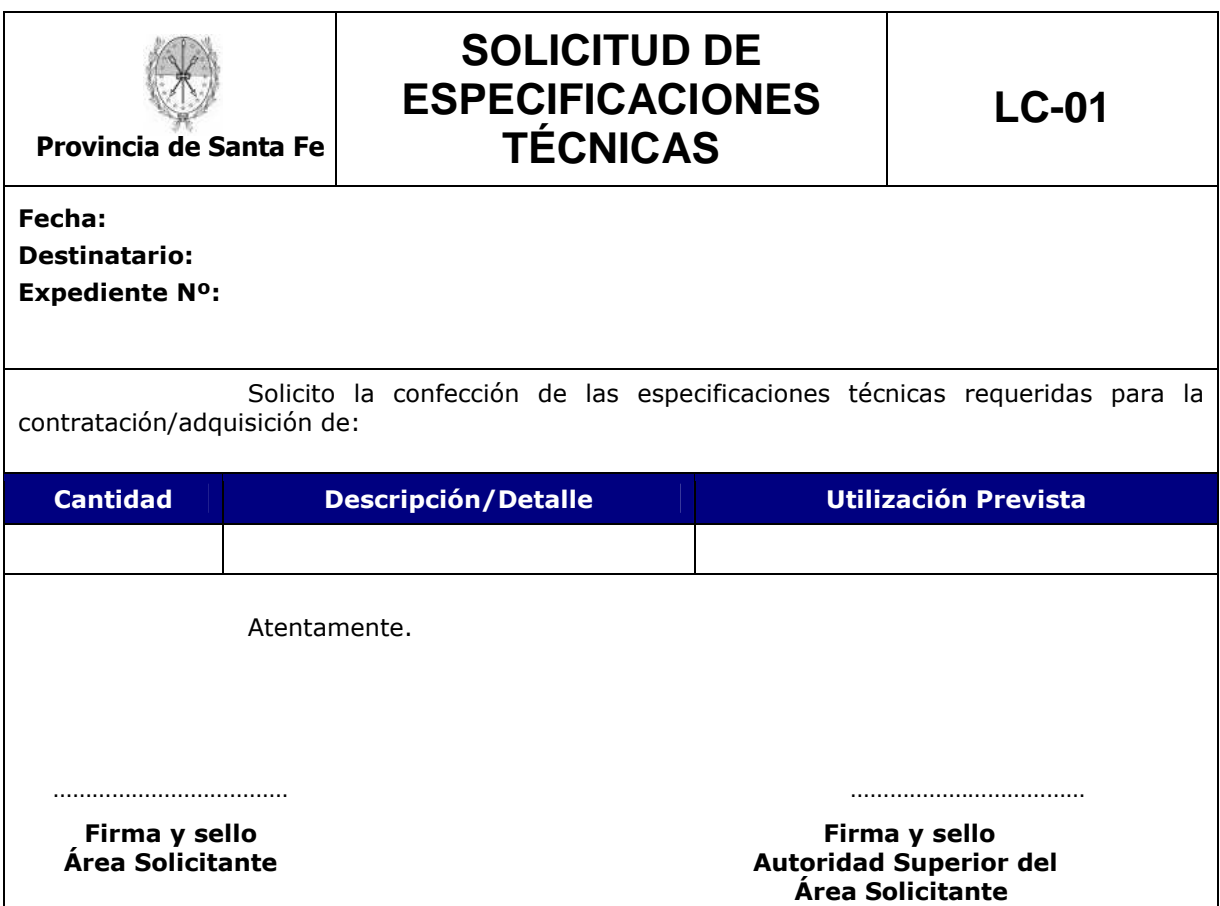

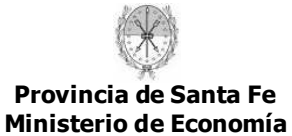

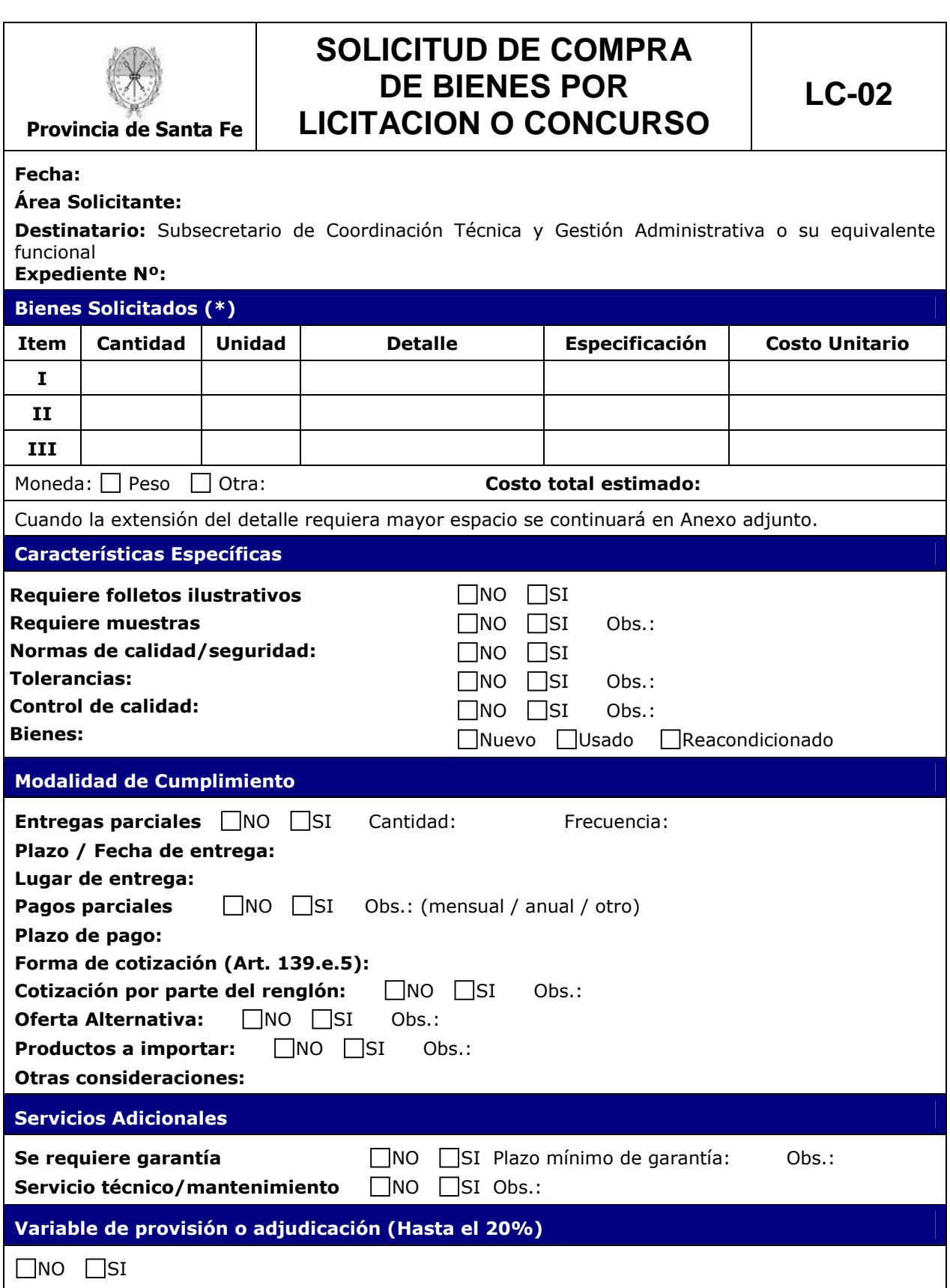

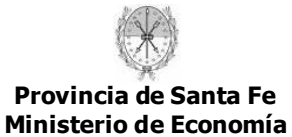

## **Manual de Procedimiento para la Gestión de Licitaciones y Concursos**

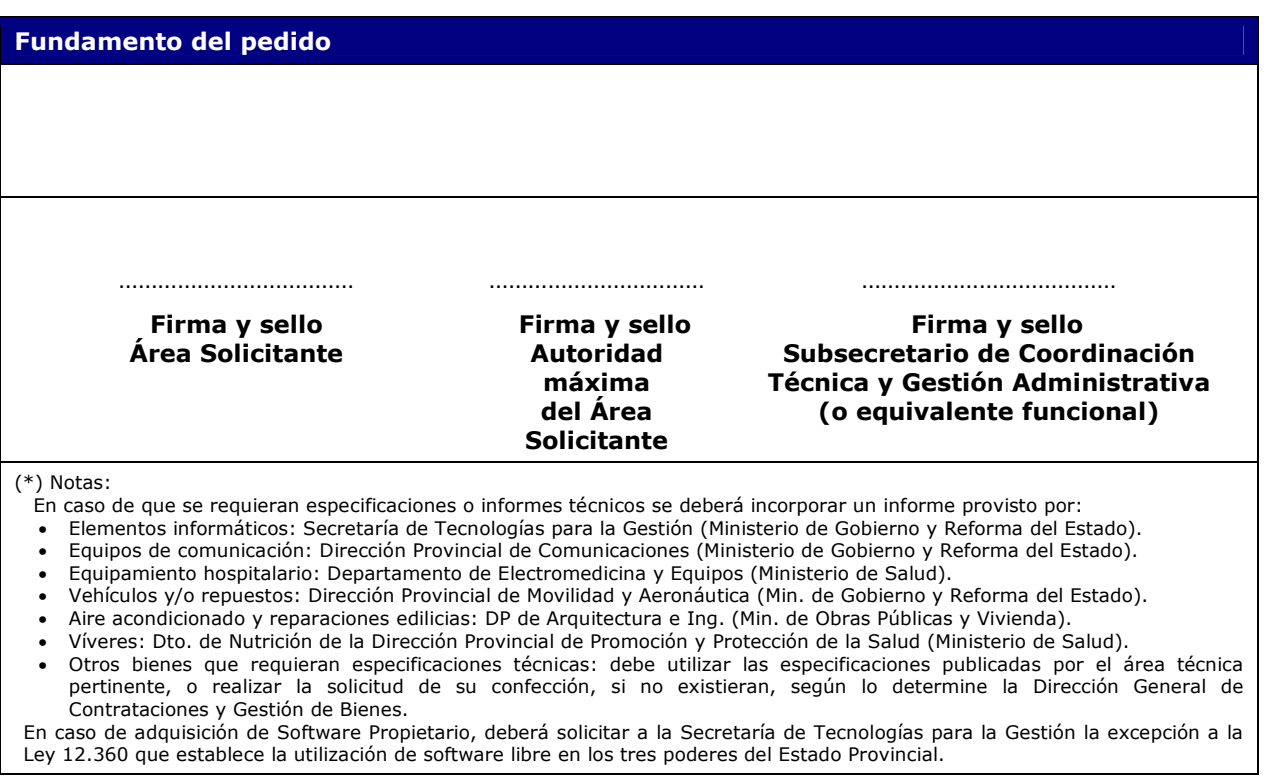

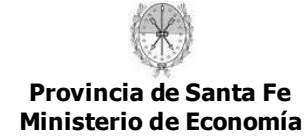

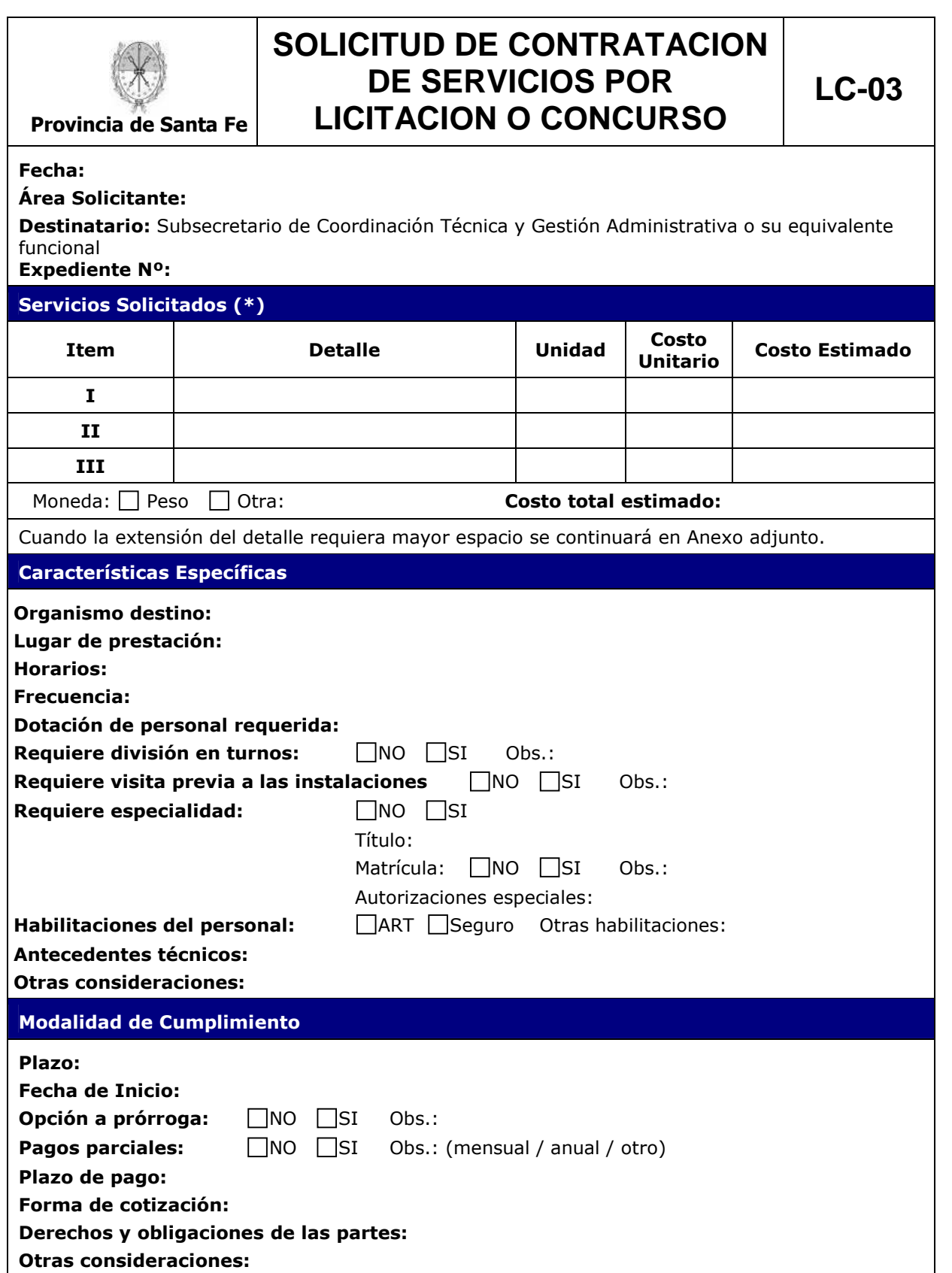

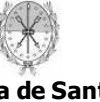

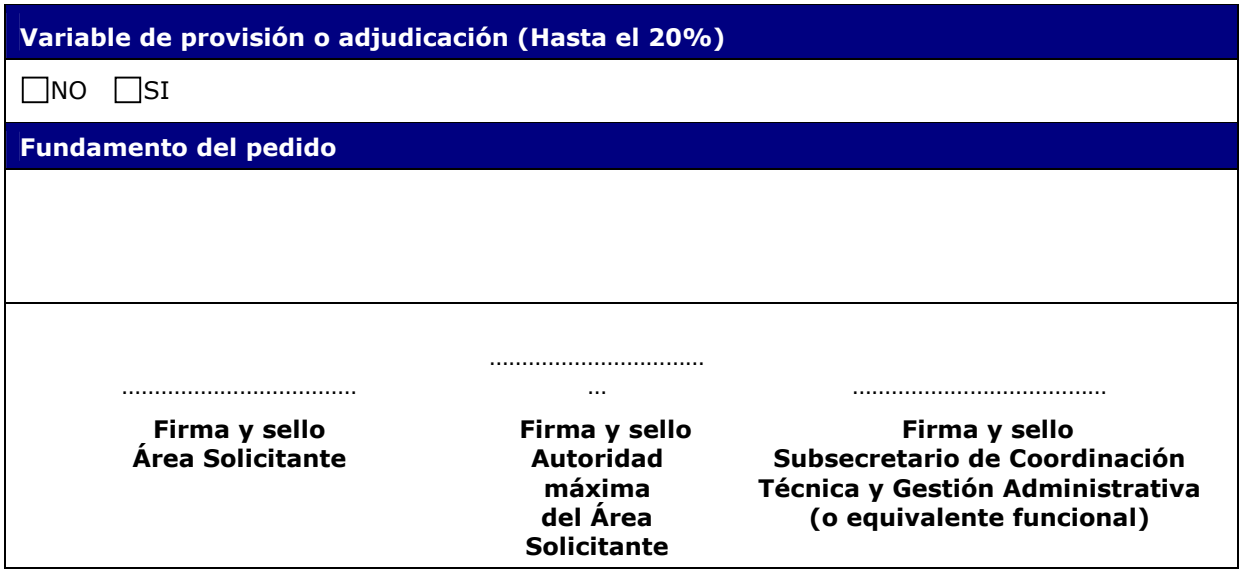

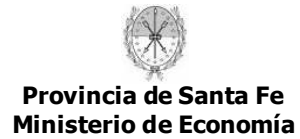

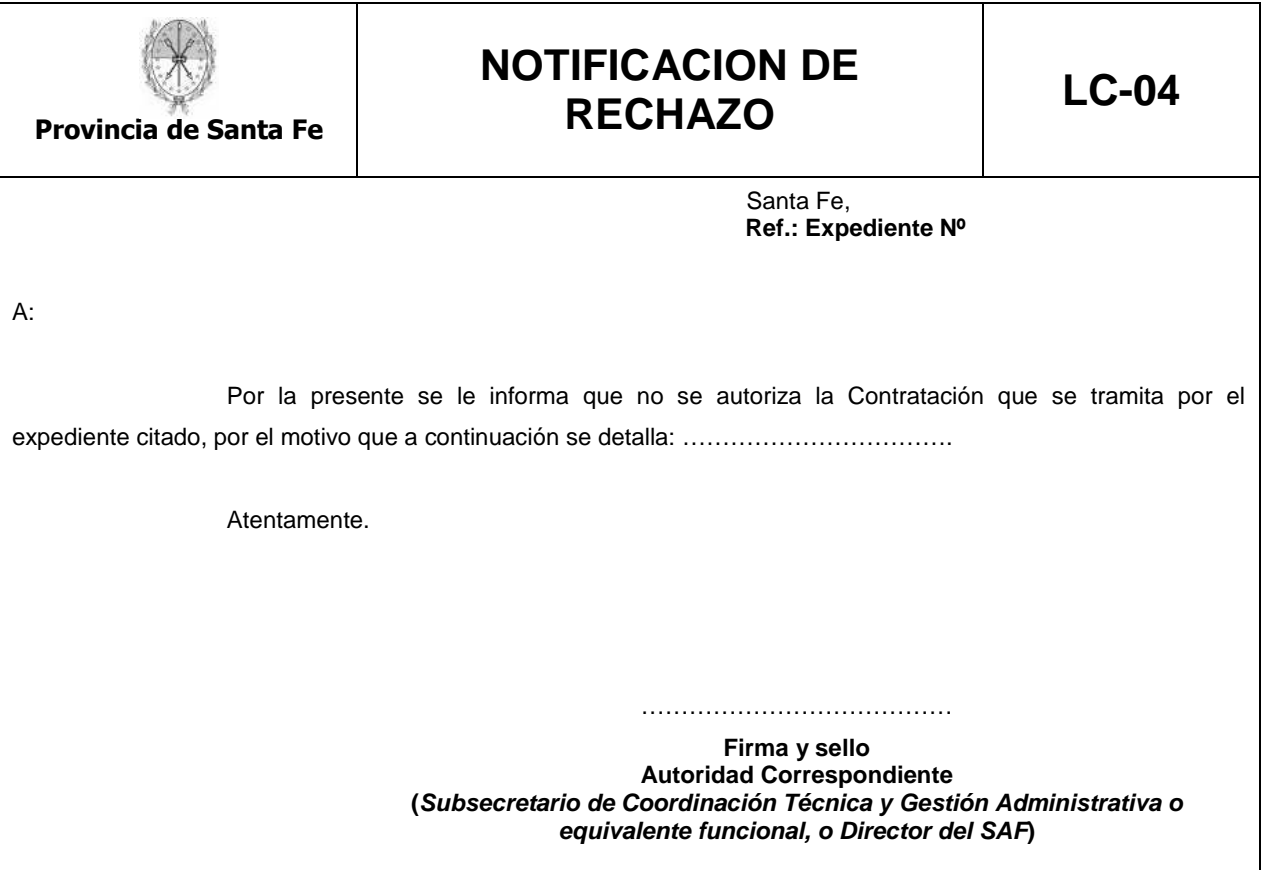

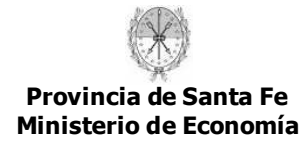

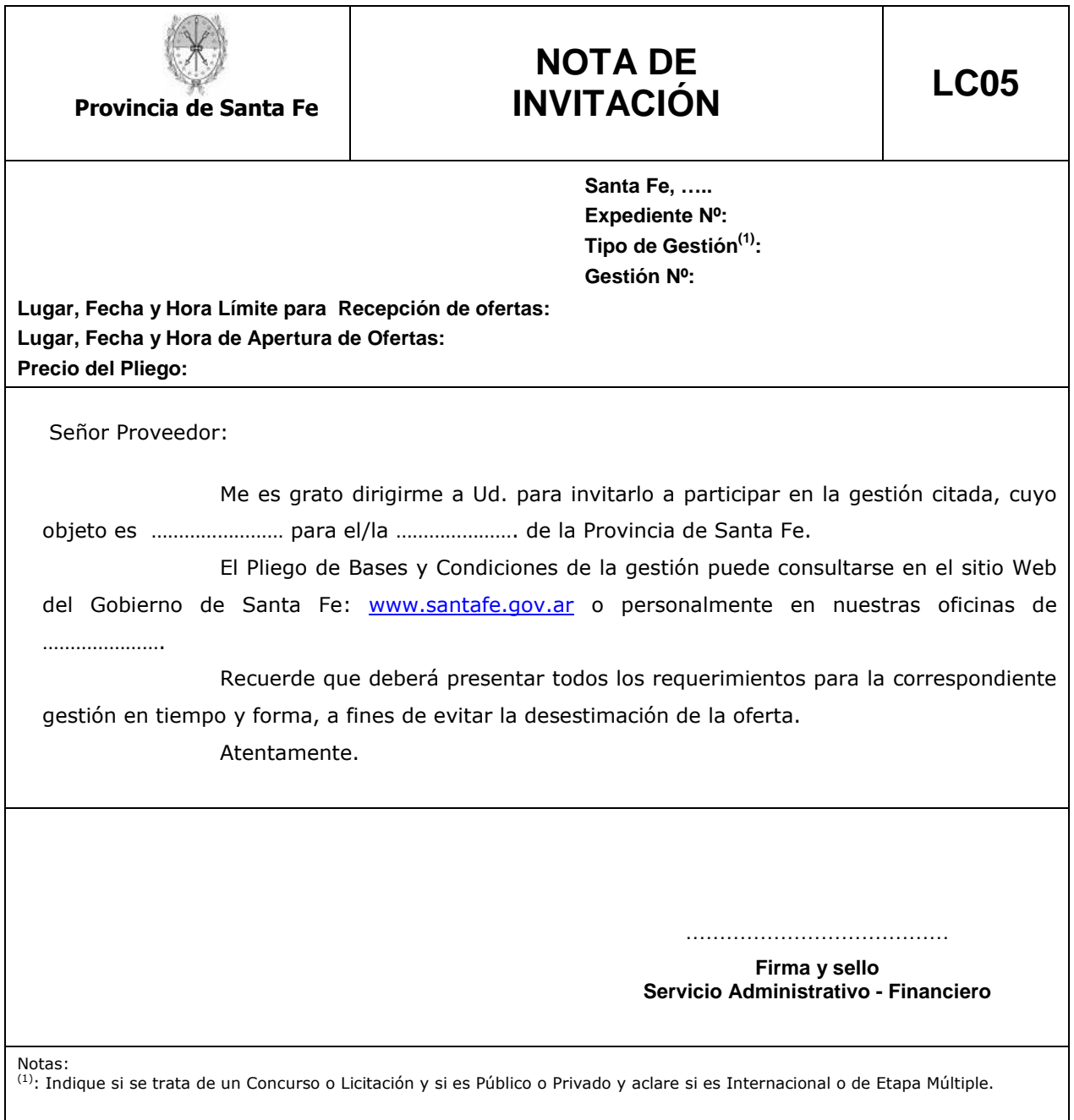

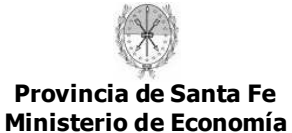

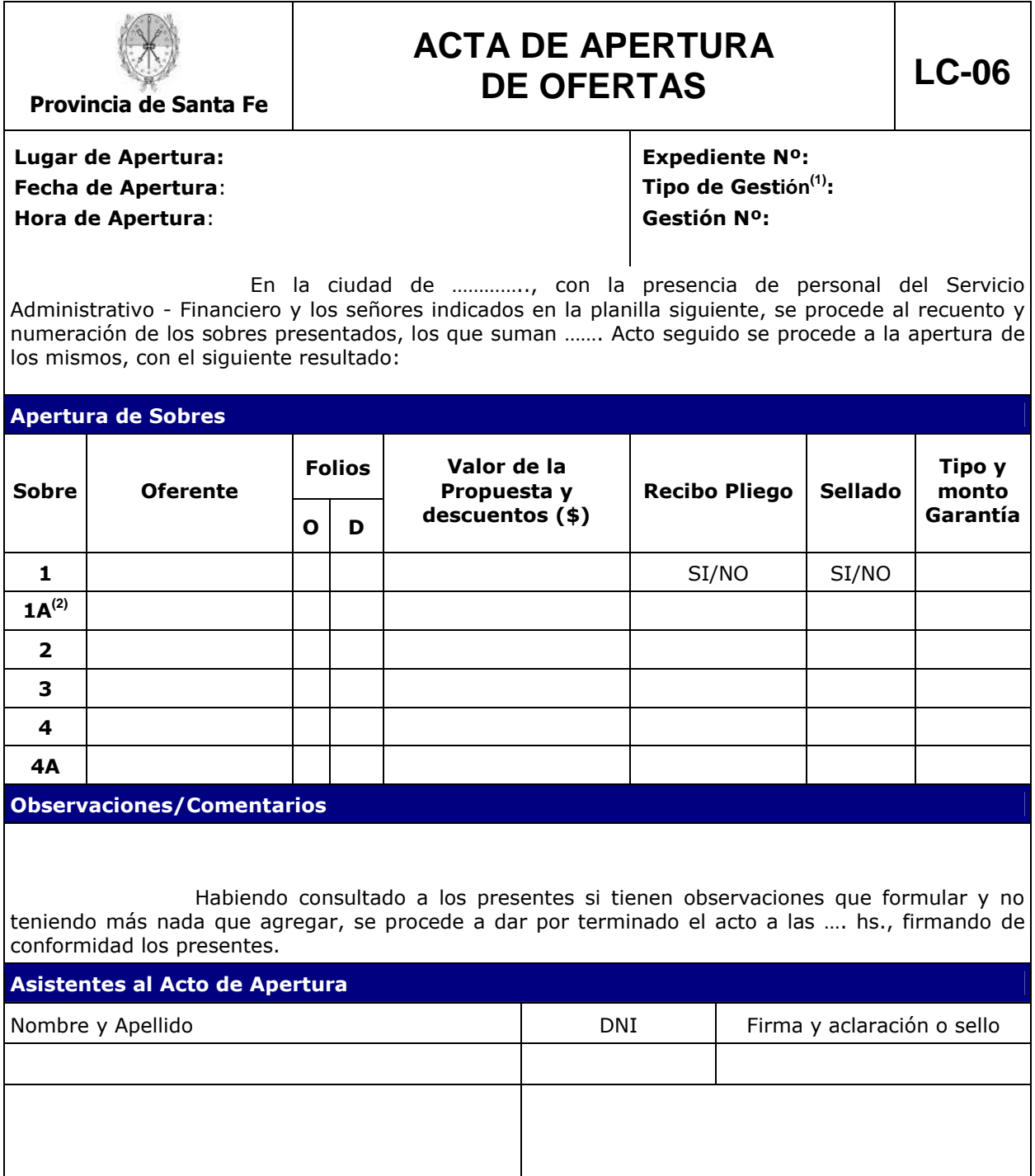

Notas:<br><sup>(1)</sup>: Indique si se trata de un Concurso o Licitación y si es Público o Privado y aclare si es Internacional o de Etapa Múltiple. <sup>(2)</sup>: Refiere a ofertas alternativas.

………………………………… **Firma y sello Servicio Administrativo - Financiero** 

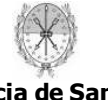

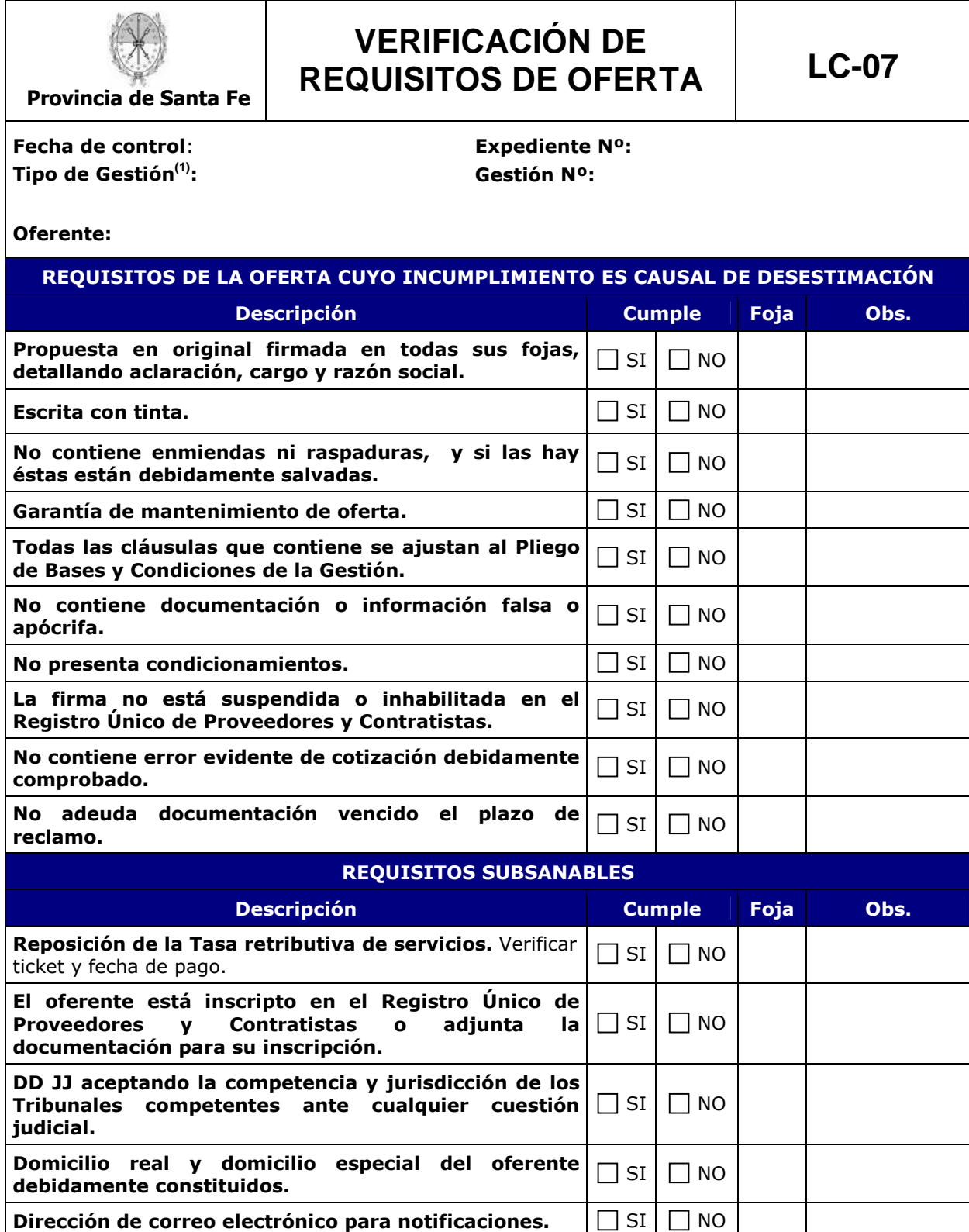

**DD JJ respecto a que la firma no se encuentra incursa** 

**contratar por la Administración Pública Provincial.**

**en ninguna de las causales de inhabilidad para** 

**Constancia de adquisición del pliego.**  $\Box$  SI  $\Box$  NO

 $\Box$  NO

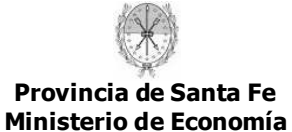

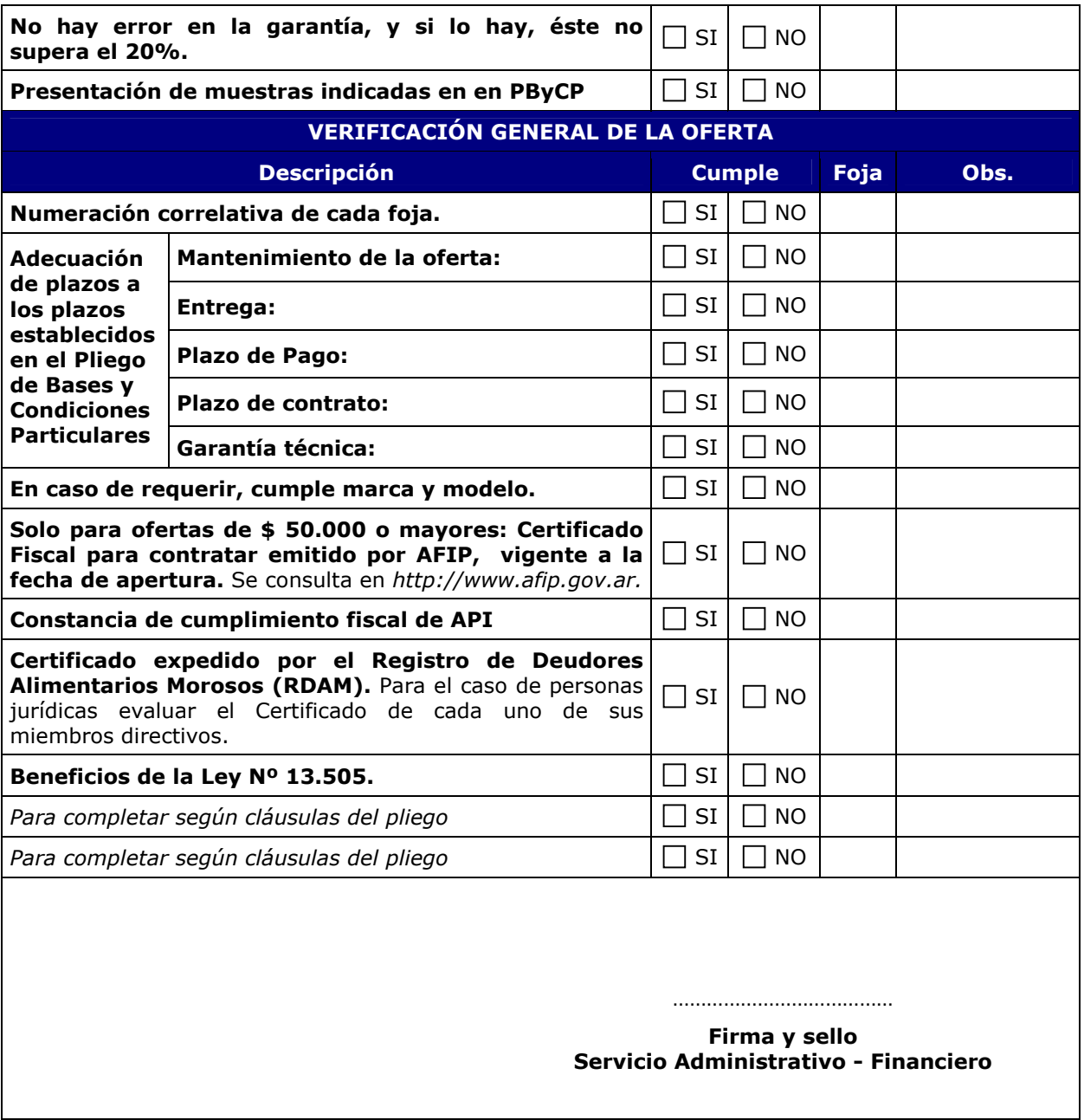

Este formulario deberá ser adaptado de acuerdo a la especificidad de cada Gestión.

Notas:<br><sup>(1)</sup>: Indique si se trata de un Concurso o Licitación y si es Público o Privado y aclare si es Internacional o de Etapa Múltiple.

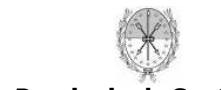

**Manual de Procedimiento para la Gestión de Licitaciones y Concursos** 

**Código LC-00** 

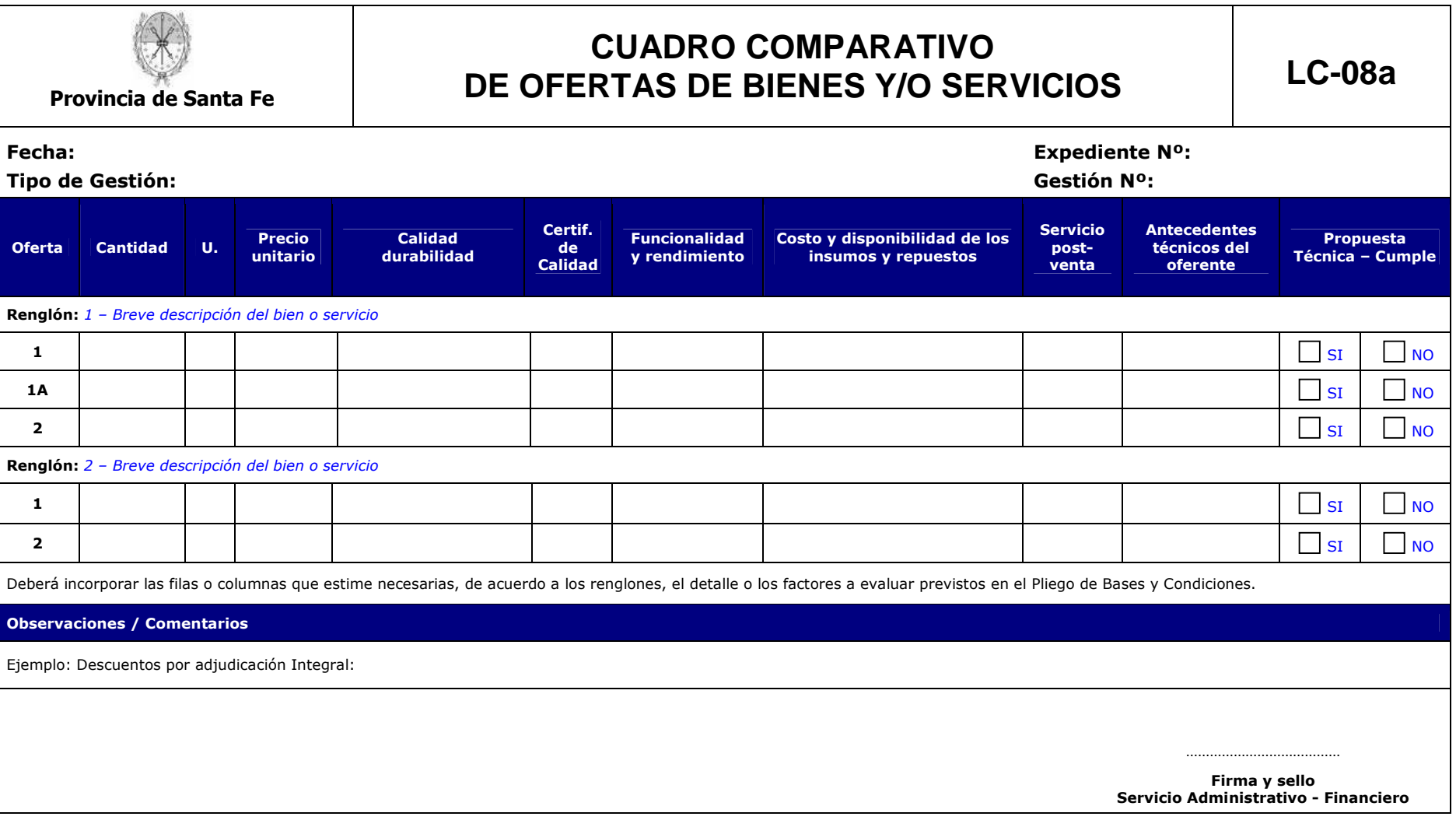

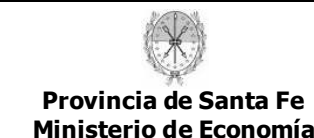

**Manual de Procedimiento para la Gestión de Licitaciones y Concursos** 

**Código LC-00** 

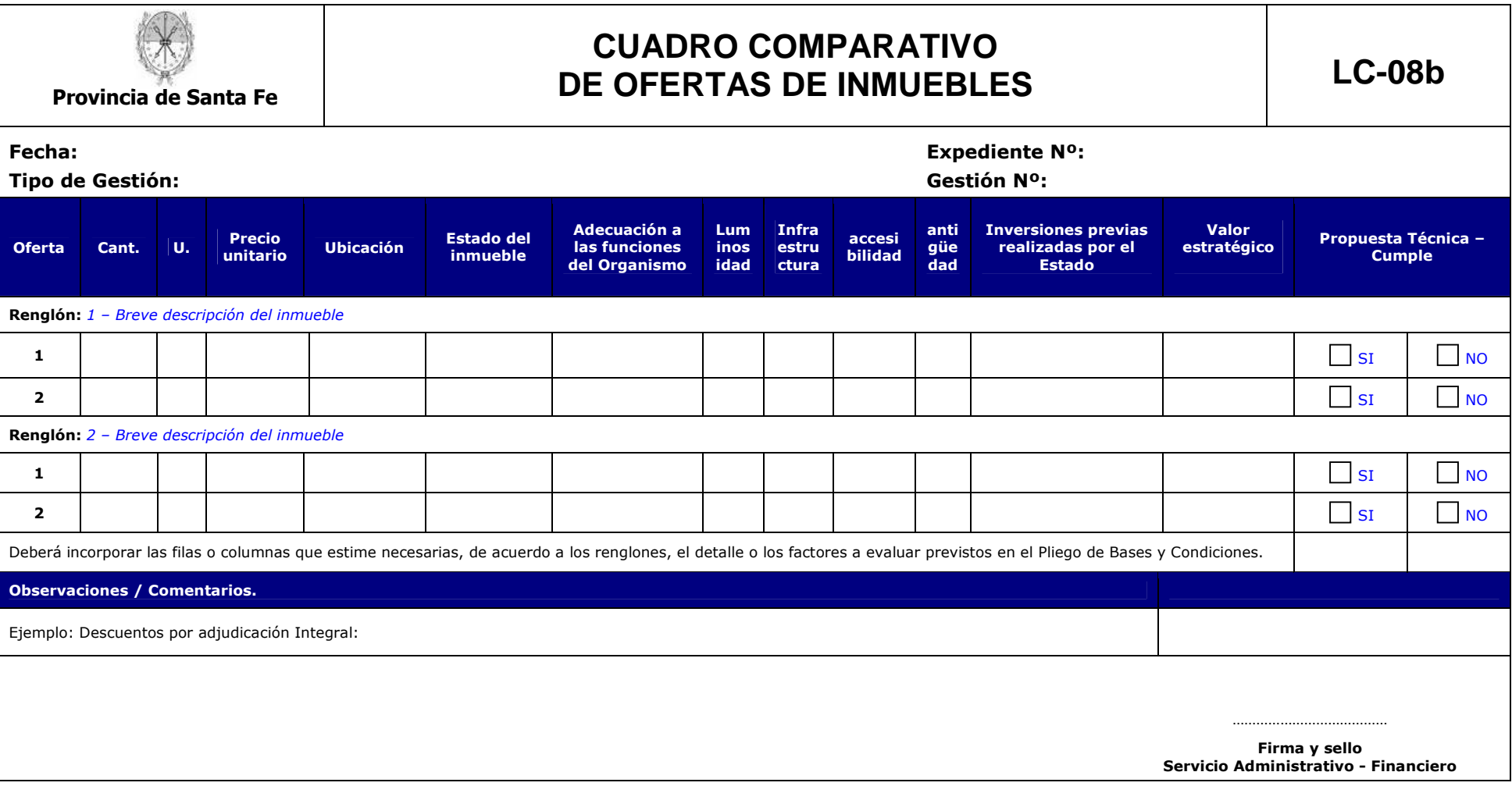

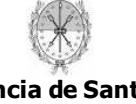

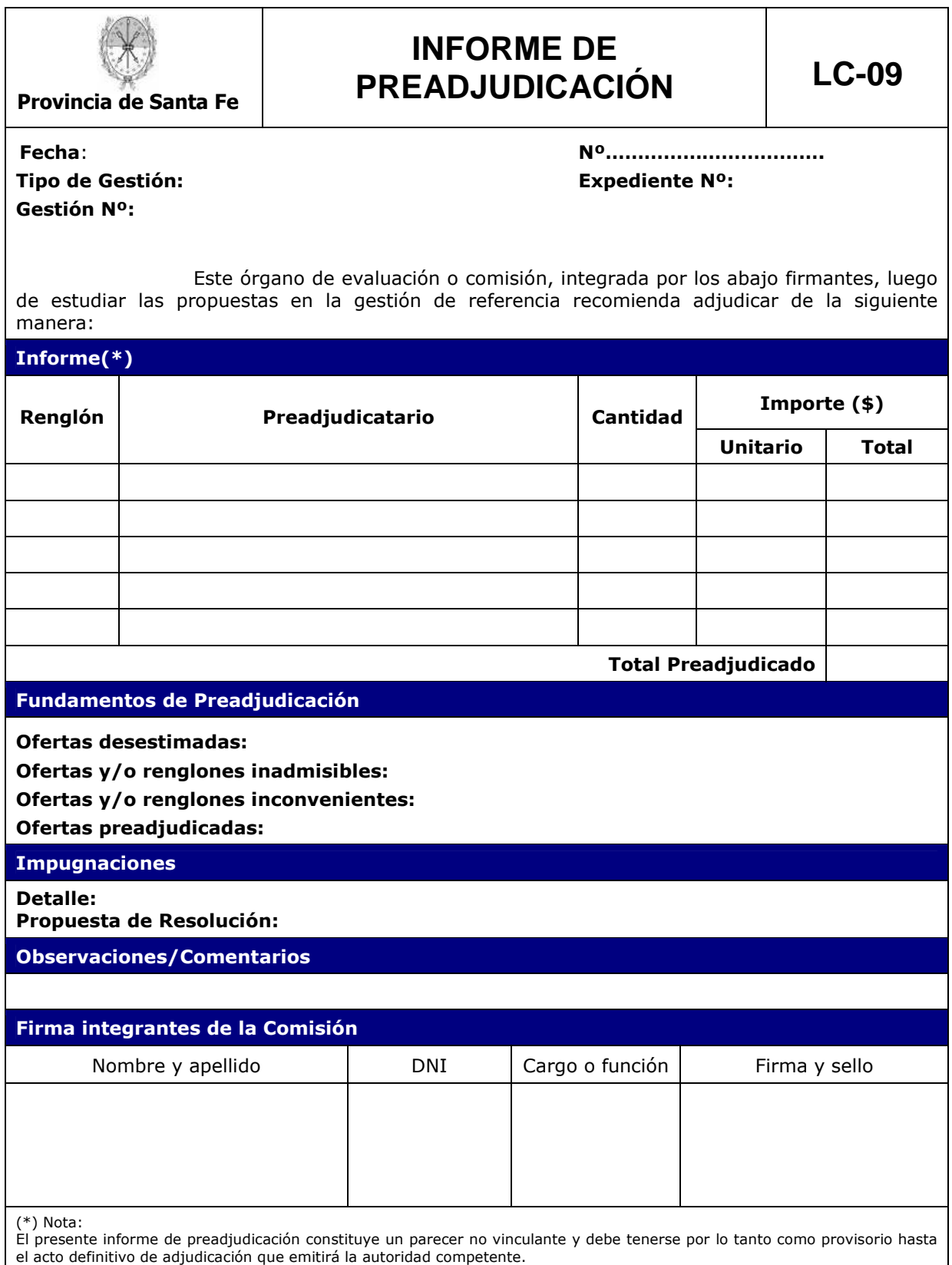

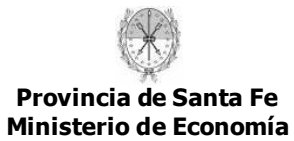

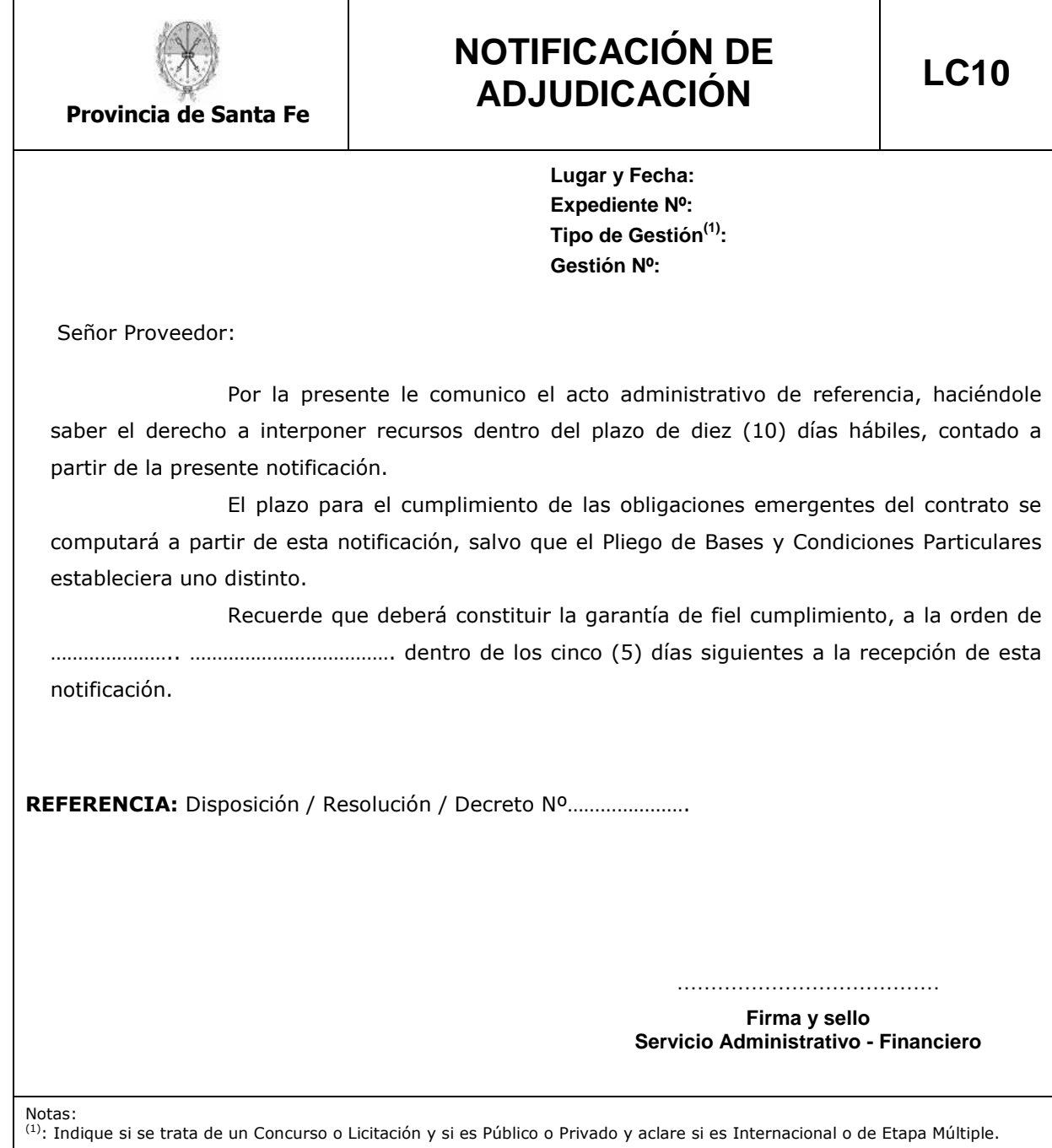

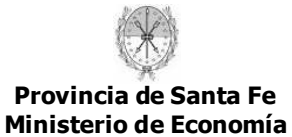

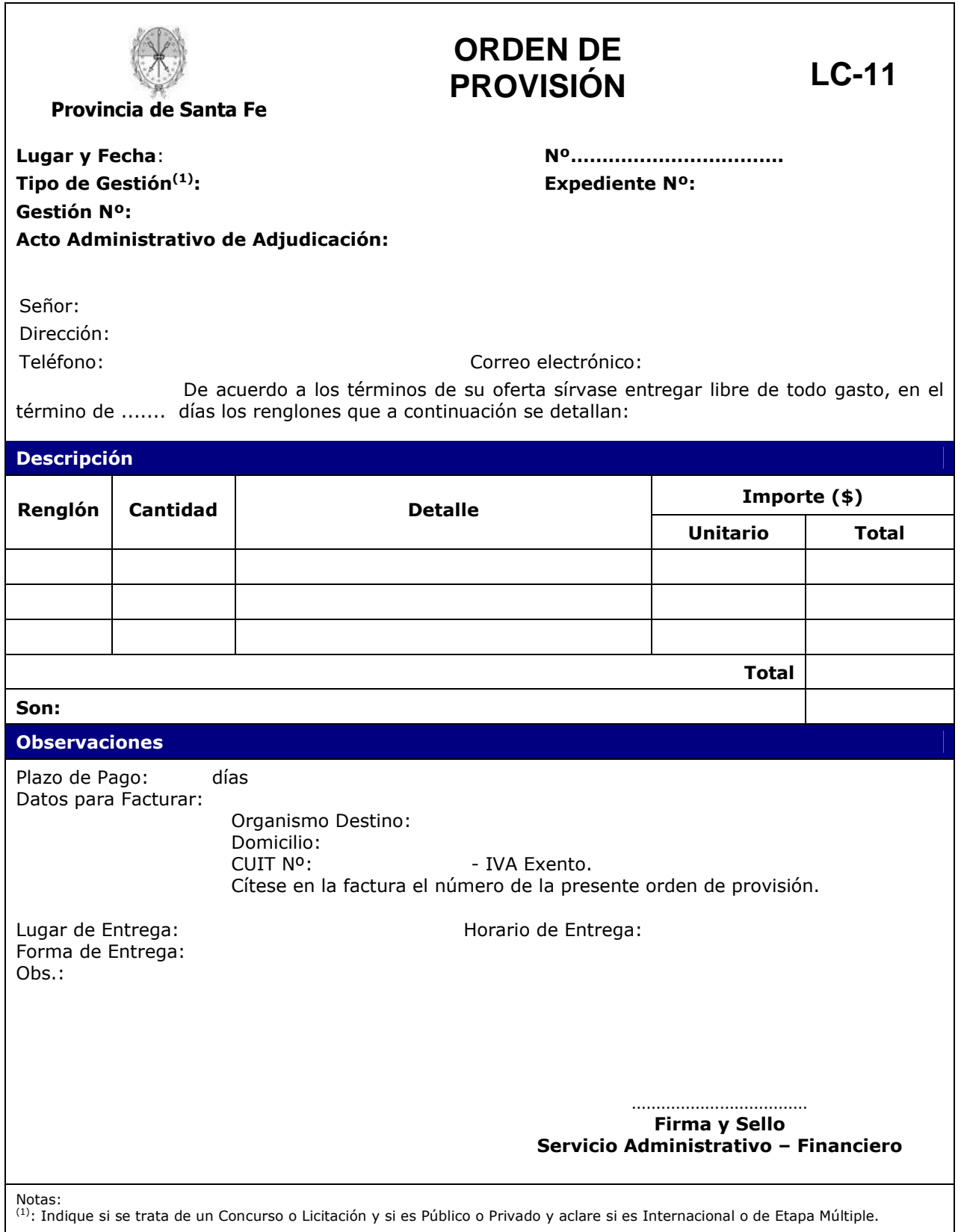

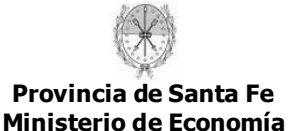

## *6.2 Normativa de Referencia.*

- Norma legal de aprobación del presente Manual de Procedimiento.
- Ley 12.510. Ley de Administración, Eficiencia y Control del Estado.
- Decreto 1104/16. Reglamenta parcialmente Ley Nº 12.510 Administración, Eficiencia y Control de Estado en su título III.
- Decreto N° 998/09.
- Decreto 1255/08. Modifica Decreto 132/94.
- Decreto 3704/06. Reglamenta parcialmente Ley Nº 12.510 Administración, Eficiencia y Control de Estado en su título I.
- Decreto Nº 3748/06. Reglamenta parcialmente Ley Nº 12.510 Administración, Eficiencia y Control de Estado en su título IV.
- Ley 5356/61 y modificatorias.
- Decreto 1005/06. Aprueba texto reglamentario de la Ley Nº 11.945.
- Resolución Nº 007/06 del Tribunal de Cuentas de la Provincia. Reglamentación Ley 12.510, sobre Análisis de Legalidad.
- Resolución Nº 001/03 del Tribunal de Cuentas de la Provincia
- Decreto 1820/05. Aprueba la reglamentación de la Ley 12.360.
- Resolución General 1814/05 de AFIP. Exigencia del Certificado Fiscal para Contratar.
- Ley 12.360. Establece la Utilización de Software Libre en los Tres Poderes del Estado Provincial", modificada por Ley 13.139.
- Decreto N° 657/09 y modificatorios. Creación del Comité TICs.
- Ley 13.505. Ley de Compre Santafesino.
- Decreto 155/03. Establece la intervención de la Secretaría de Hacienda.
- Ley 11945. Creación del Registro de Deudores Alimentarios Morosos.
- Decreto 132/94. Normas Reglamentarias del Funcionamiento de los Servicios Permanentes de Asesoramiento Jurídico.
- $\blacksquare$  Decreto N° 877/90.
- Decreto 892/04. Utilización obligatoria del módulo de contrataciones y suministros del SIPAF.
- Ley 12.071. Notificación de Actos administrativos
- Decreto N° 4174/15. Reglamento para el trámite de actuaciones administrativas.
- Ley 13525. Ley de presupuesto provincial ejercicio 2016.

## **7. Glosario.**

*Procedimiento:* Conjunto de actividades que se enlazan o encadenan entre sí para satisfacer a uno de los componentes de la demanda del medio ambiente que llegan a la organización.

*Tarea:* Cada una de las acciones que convenientemente vinculadas constituyen un procedimiento.

*Tiempo específico de trabajo:* Tiempo directo para llevar a cabo una tarea.

*Tiempo de tarea promedio:* Media de tiempo transcurrido entre la recepción de la gestión en un puesto de trabajo hasta su envío a la siguiente tarea.

*SAF.:* Servicio Administrativo Financiero.

- *T.C.P.:* Tribunal de Cuentas de la Provincia.
- *SIPAF:* Sistema Integrado Provincial de Administración Financiera.
- *MCyS.:* Modulo de Contrataciones y Suministros Ejecutor
- *PCP*: Pedido de Contabilización Presupuestario.